# **AbulÉdu - Feature - Fonctionnalité #65**

## **InstrumenPoche**

30/12/2009 15:49 - Eric Seigne

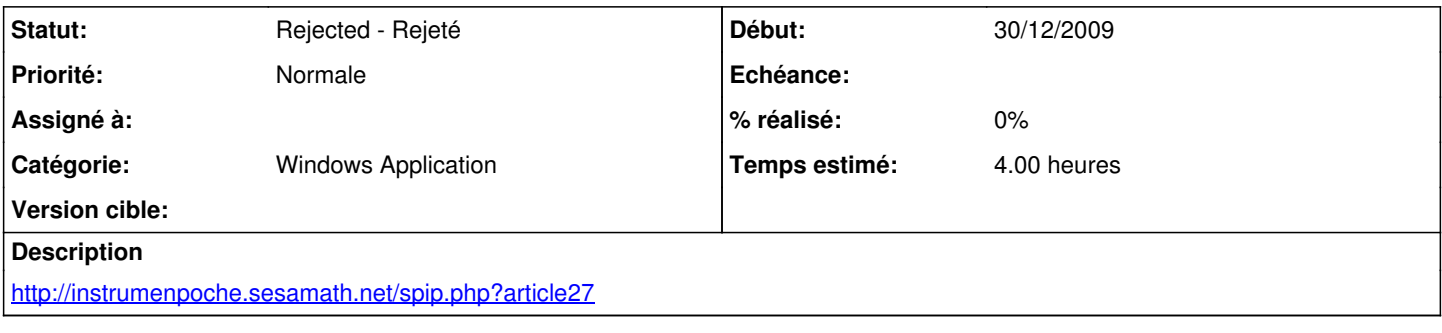

### **Historique**

#### **#1 - 06/01/2010 14:25 - Eric Seigne**

*- Statut changé de New - Nouveau à Discussed - Réflexion en cours*

Les fichier .zip à télécharger contient des exécutables autonomes, je ne vois donc pas trop ce qu'on peut faire ? les copier dans c:\program files de chaque poste windows, ajouter une entrée dans le menu démarrer ?

### **#2 - 06/01/2010 19:04 - Nicolas Sebrecht**

*- Statut changé de Discussed - Réflexion en cours à Pending - En attente*

*- Assigné à Eric Seigne supprimé*

Je propose "c:\program files\InstrumenPoche" comme répertoire d'installation pour ne pas tout mélanger dans "Program Files" (bien que ça me paraît sous-entendu).

Par ailleurs, la question étant principalement posée à l'Académie, je passe l'issue au statut "pending".

#### **#3 - 15/04/2010 16:29 - Eric Seigne**

*- Statut changé de Pending - En attente à Rejected - Rejeté*

décision de passer sur le service en ligne (appli flash)